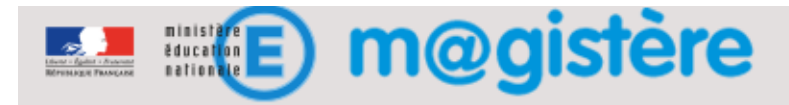

## Fiche métier : Modifier le contenu d'un bloc

## Objectifs de ce geste métier

• Compléter les contenus de formation en modifiant ou en ajoutant des blocs supplémentaires

## Que devez-vous faire ?

Les blocs d'information présents dans les pages d'un parcours sont totalement modifiables. Veillez à mettre en jour les informations présentes dans ces blocs afin qu'ils correspondent à la mise en œuvre choisie pour la formation.

## Comment devez-vous procéder ?

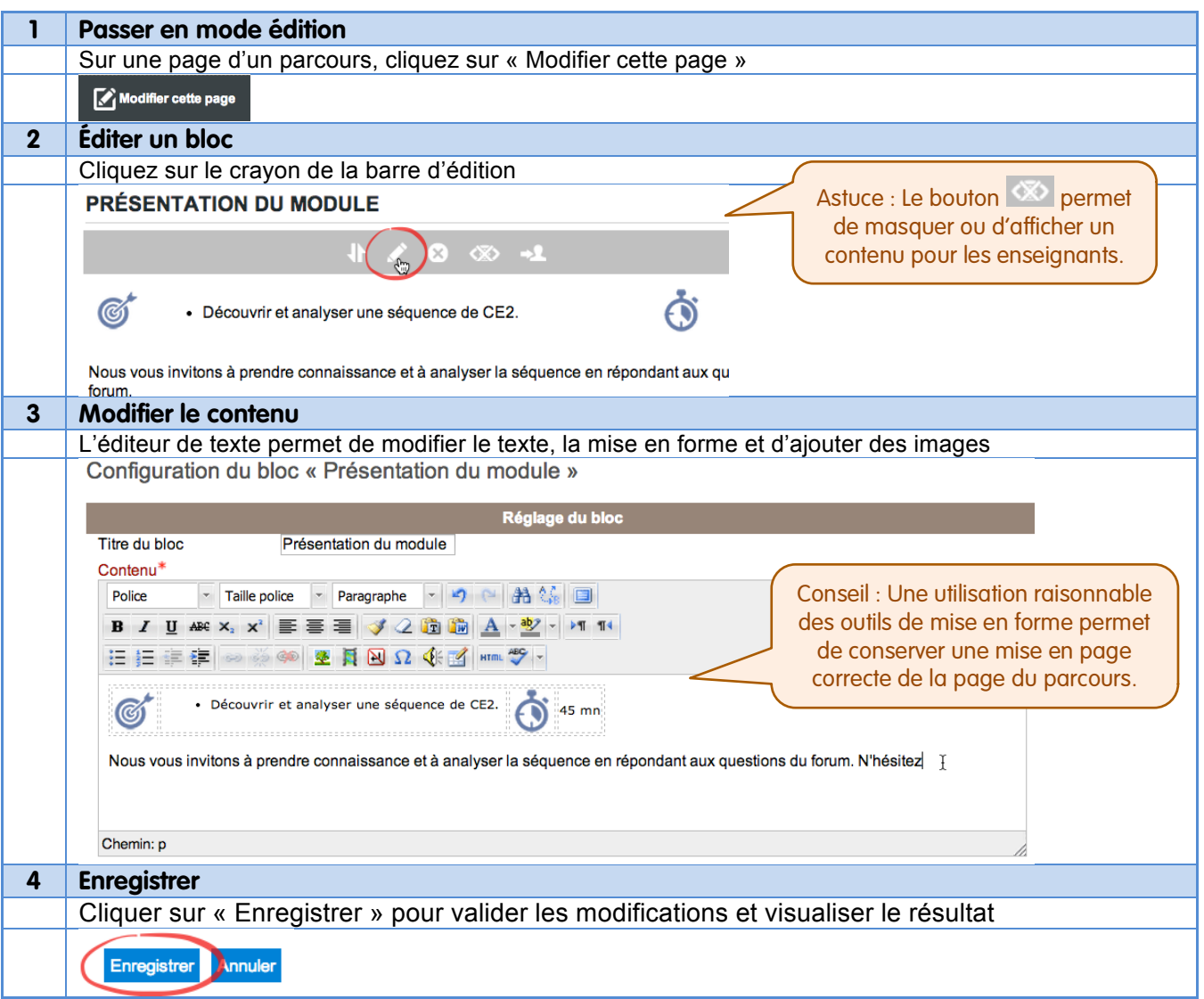